# V3 Upgrade Matrix

Assumption: File Based Builds, JDK 1.6.0\_16 or higher

Inplace scenarios: TBD

Risks: machine resources for open solaris platform

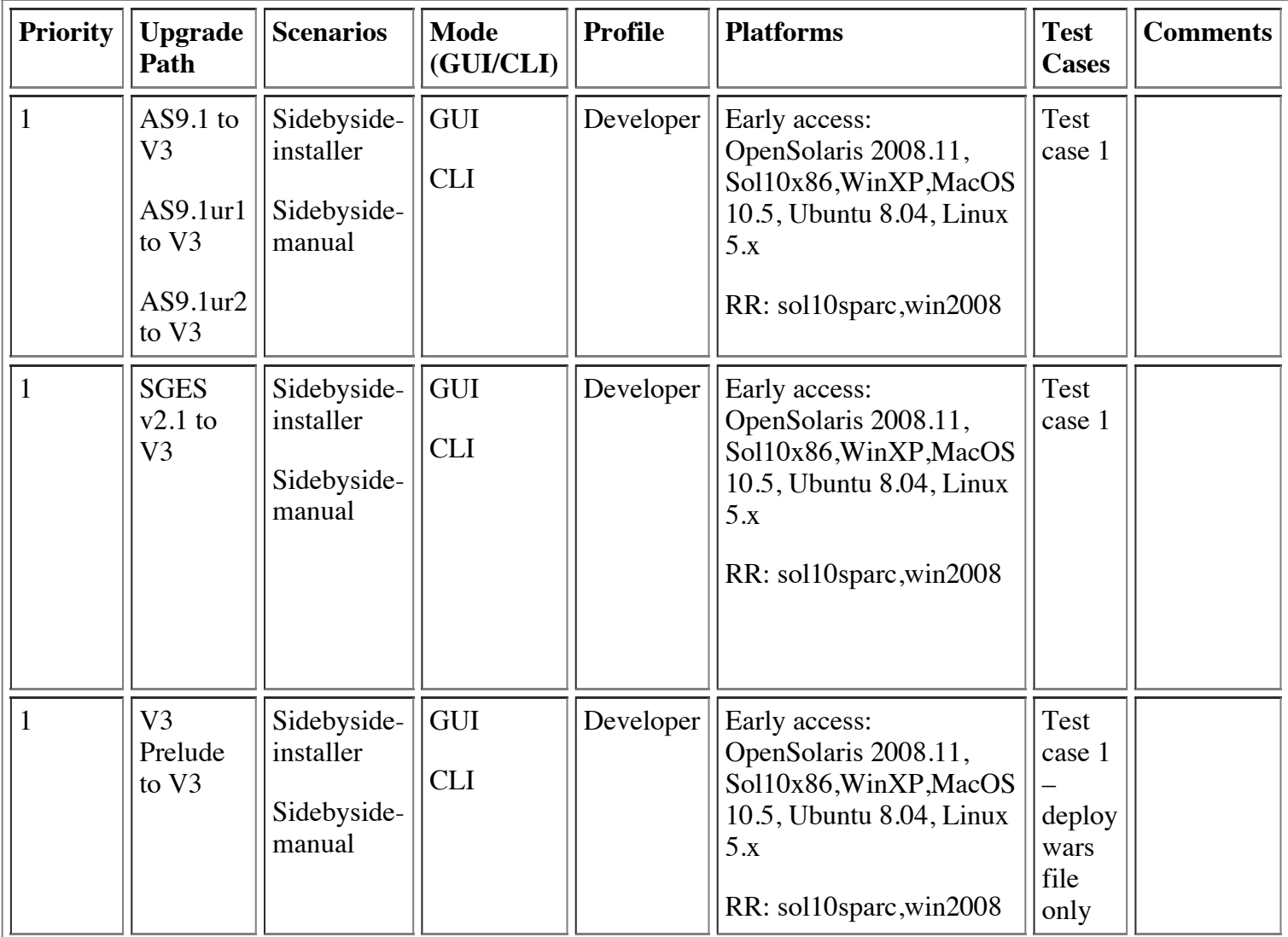

## **Test Case Scenario**

Test Case 1

- 1. Install PE build
- 2. Create jdbc resource, jvm option, virtual-server hosts="abc.com" http-listeners="http-listener-1" id="server2"
- 3. Deploy ear, war, then run these applications
- 4. Create a new domain called domain2, start/stop domain2
- 5. Deploy war application to domain2, run war application
- 6. Stop all processes
- 7. Install V3 build
- 8. Upgrade each domain at a time
- 9. Start domain1 and domain2

#### 10. Run war, ear applications

11. Assert jdbc resource, jvm option, virtul-server exists in new appserver

### **Upgrade Scenarios**

1. Sidebyside-Installer:

 install appserver in directory A execute test case 1 install new appserver in directory B, choose option to use "Upgrade wizard" at end of installation upgrade each domain by providing source and target directory, admin credentials. Upgrade tool will issue a report

of Warnings and possible Failures where upgrade will not succeed. User has the choice of continuing or exit the tool upgrade domain2 by invoking asupgrade in gui or cli mode verify all domain startups are successful, applications are accessible, access admingui

2. Sidebyside-Manual:

 install appserver in directory A execute test case 1 install new appserver in directory B, do not choose option to use "Upgrade wizard" invoke asupgrade utility e.g.

verify all domain startups are successful, applications are accessible, access admingui

3. Inplace-Manual:

 install appserver in directory A execute test case 1 install new appserver in directory A again, click on "Upgrade" button invoke asupgrade utility e.g.

#### Reviews

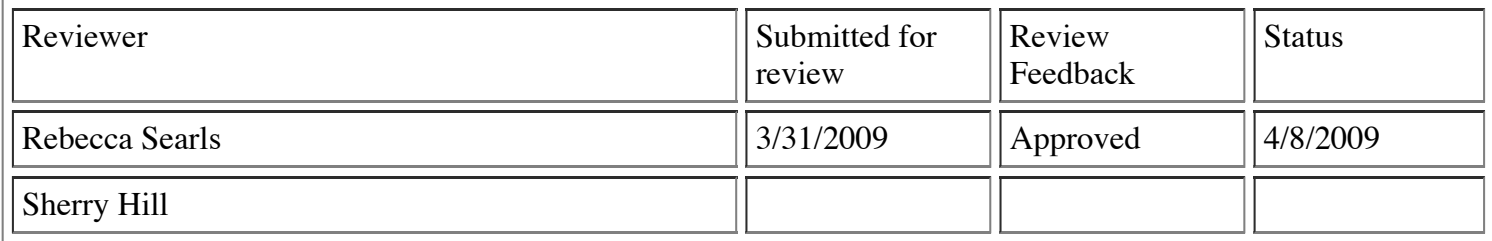